**A New, Portable Algorithm Framework for Parallel Linear Recurrence Problems**

Wen-mei W. Hwu

with Tom Jablin, Liwen Chang, Chris Rodrigues, Steven ShengZhou Wu, Abdul Dakkak

University of Illinois at Urbana-Champaign

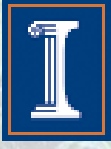

# **Two Current Challenges for Petascale GPU Computing**

- At scale use of GPUs
	- Communication costs dominate beyond 2048 nodes
	- E.g., NAMD Limited by PME
	- Insufficient computation work
- Programming Efforts – This talk

Blue Waters K7 Nodes NAMD Strong Scaling – 100M Atoms

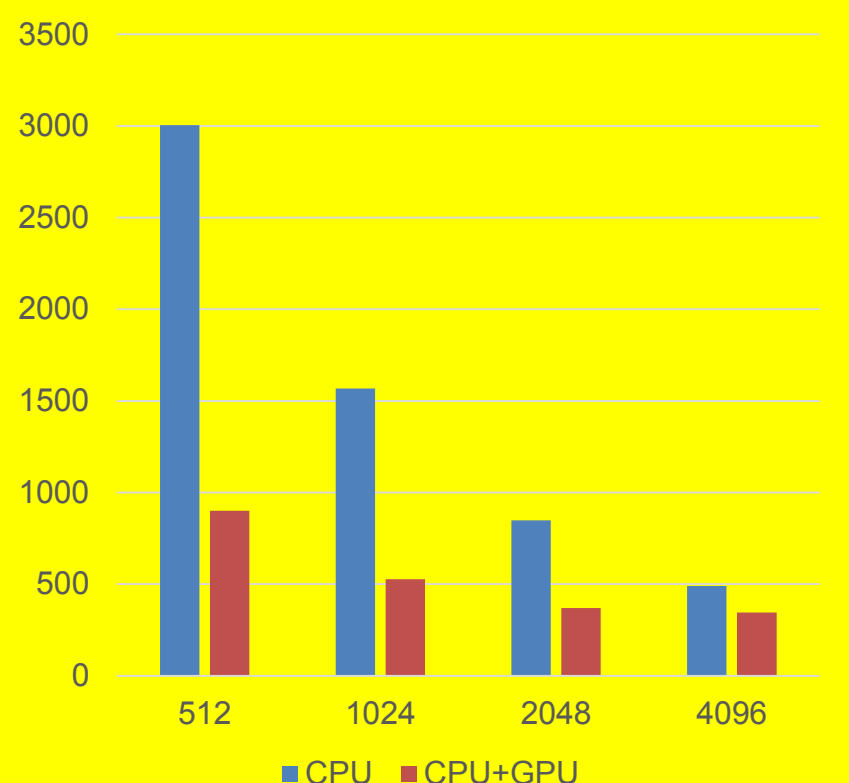

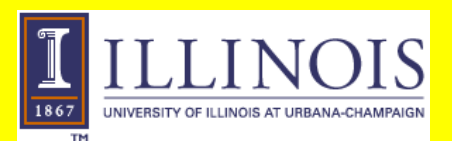

#### **Writing efficient parallel code is complicated.** Tools can provide focused help or broad help

**Planning how to execute an algorithm Implementing the plan**

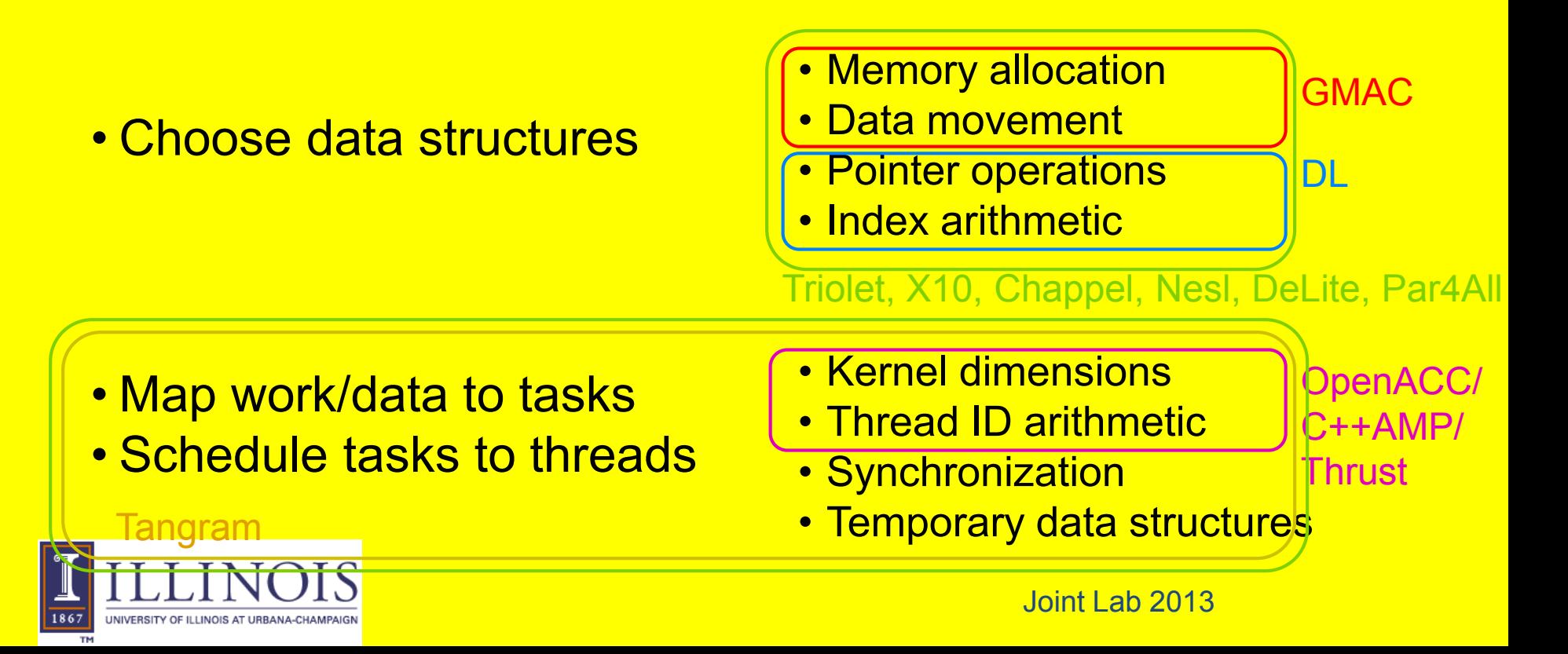

# **Levels of GPU Programming Languages**

#### **Prototype & in development** X10, Chapel, Nesl,

Delite, Par4all, Triolet...

Implementation manages GPU threading and synchronization invisibly to user

Next generation OpenACC, C++AMP, Thrust, Bolt

Simplifies data movement, kernel details and kernel launch Same GPU execution model (but less boilerplate)

**Current generation** CUDA, OpenCL, DirectCompute

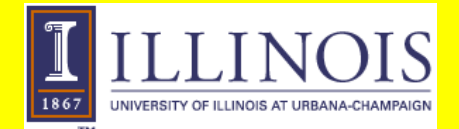

#### **Where should the smarts be for Parallelization and Optimization?**

- General-purpose language + parallelizing compiler
	- Requires a very intelligent compiler
	- Limited success outside of regular, static array algorithms
- Domain-specific language + domain-specific compiler
	- Simplify compiler's job with language restrictions and extensions
	- Requires customizing a compiler for each domain
- Parallel meta-library + general-purpose compiler
	- Library embodies parallelization policies and decisions
	- Uses a general-purpose compiler infrastructure
	- Extensible—just add library functions
	- Historically, library is the area with the most success in parallel computing

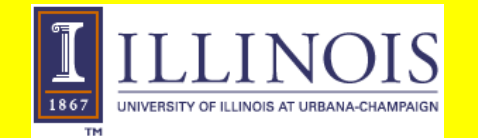

#### **Triolet – Composable Library-Driven Parallelization**

- Allows library to collect multiple parallel operations and create an optimized arrangement
	- **Lazy evaluation** and aggressive inlining
	- **Loop fusion** to reduce communication and memory traffic
	- **Array partitioning** to reduce communication overhead
	- Library source-guided **parallelism optimization** of sequential, shared-memory, and/or distributed algorithms
- Loop-building decisions use information that is often known at compile time
	- By adding static typing to Python

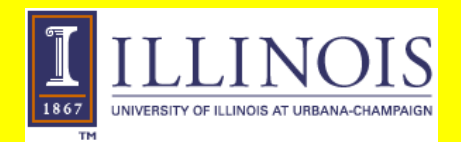

#### **Example: Correlation Code**

Compute  $f(x,y)$  for every x in xs and for every y in ys (Doubly nested loop)

def correlation(xs, ys): scores =  $(f(x,y)$  for x in xs for y in ys) return histogram(100, par(scores))

Compute it in parallel

Put scores into a 100 element histogram

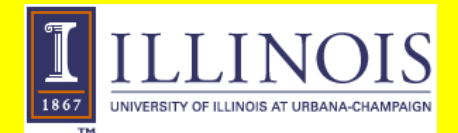

## **Triolet Compiler Intermediate Representation**

• List comprehension and par build a package containing

- 1. Desired parallelism
- 2. Input data structures
- 3. Loop body

for each loop level

• Loop structure and parallelism annotations are **statically known**

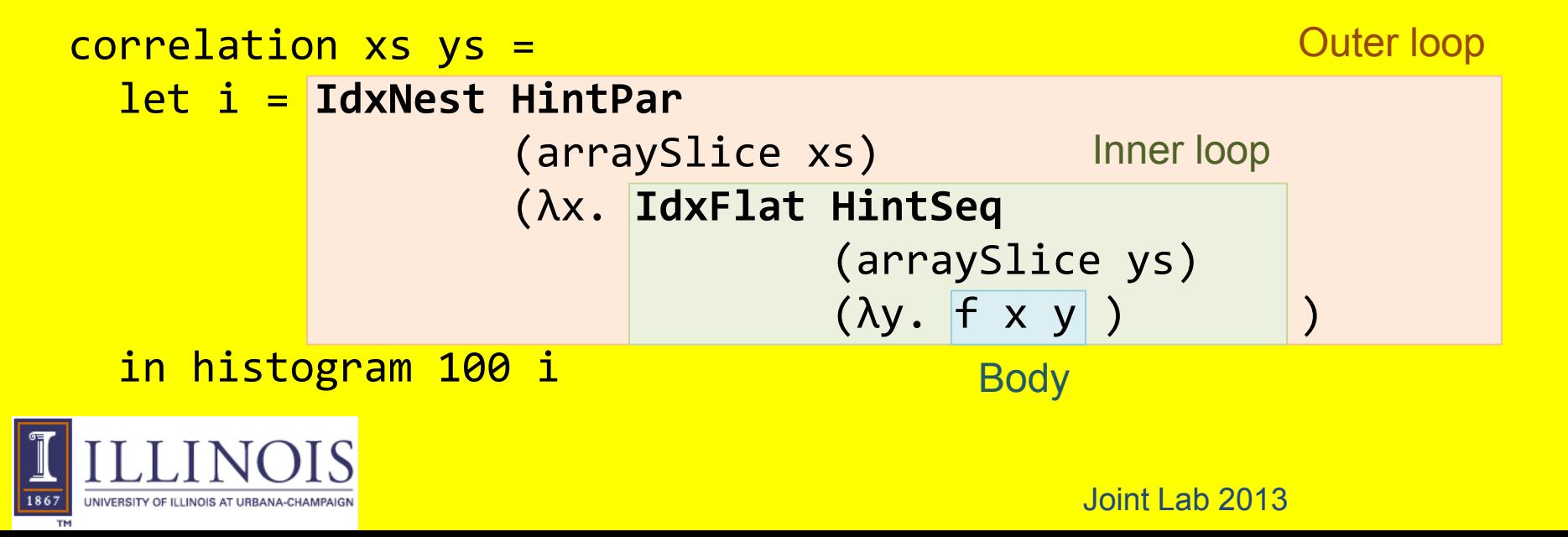

#### **Triolet Meta-Library**

- Compiler "inlines" list-comprehension into histogram
- histogram has code paths for handling different loop structures
- Loop structure is known, so compiler can remove unused code paths

```
correlation xs ys =
case IdxNest HintPar
               (arraySlice xs)
               (λx. IdxFlat HintSeq
                              (arraySlice ys)
                              (\lambda y. f x y)of IdxNest parhint input body.
     case parhint
     of HintSeq. code for sequential nested histogram
         HintPar. parReduce input
                               (λchunk.
                                  seqHistogram 100 body chunk)
   IdxFlat parhint input body. code for flat histogram Joint Lab 2013
```
#### **Example: Correlation Code**

- Result is an outer loop specialized for this application
- Process continues for inner loop

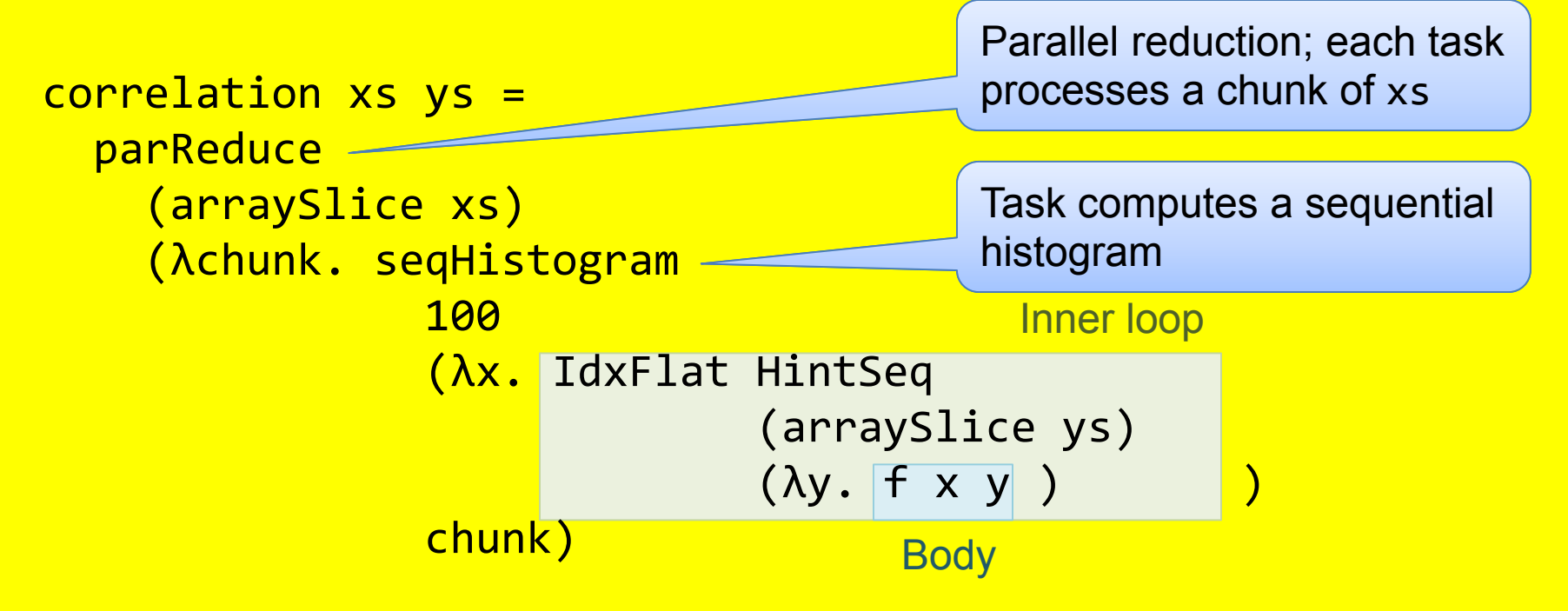

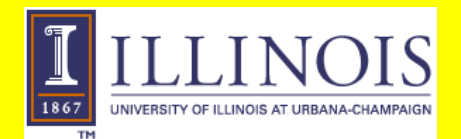

#### **Cluster-Parallel Performance and Scalability**

- Triolet delivers large speedup over sequential C
- On par with manually parallelized C for computation-bound code (left)
- Beats similar highlevel interfaces on communicationintensive code (right)

I.

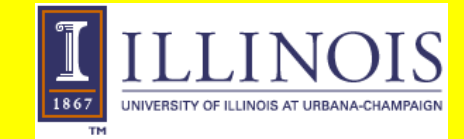

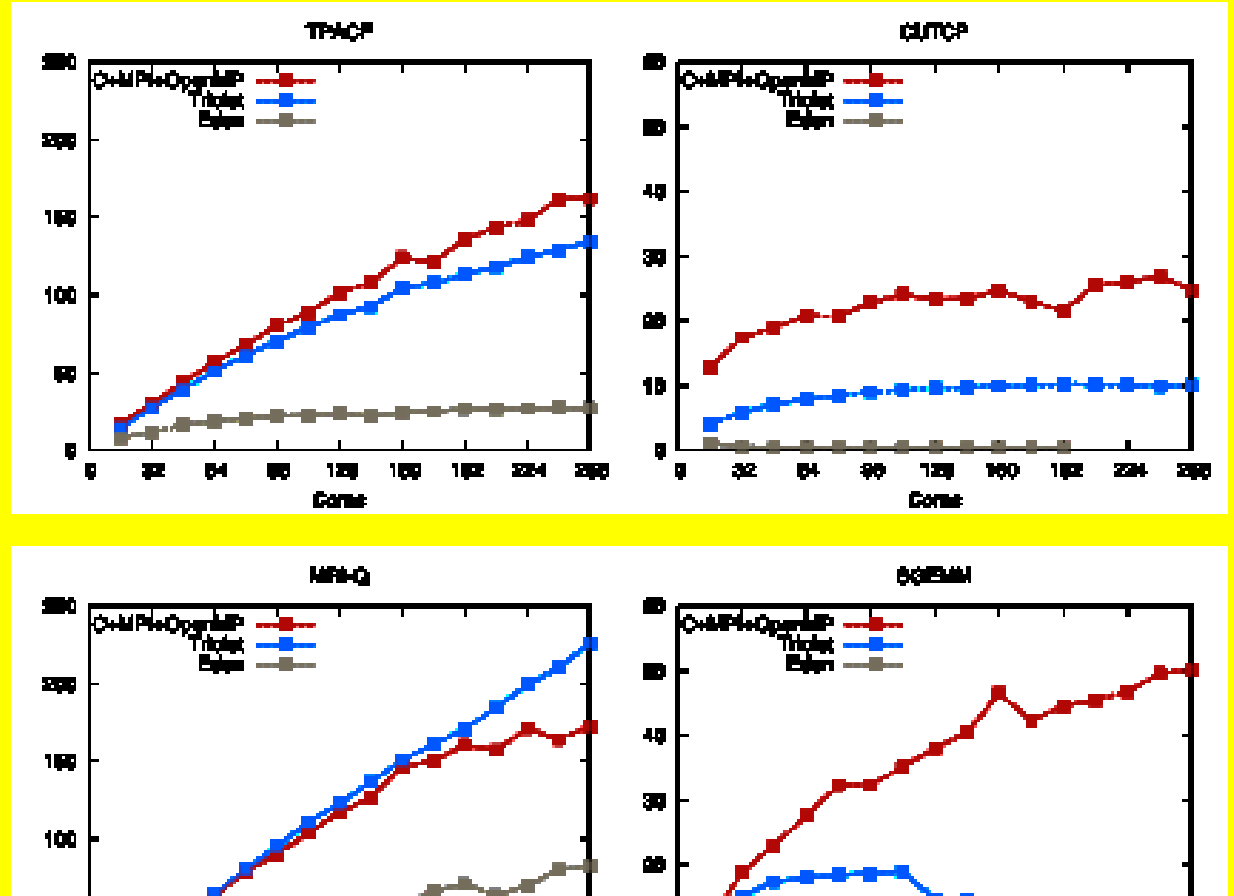

Chris Rodriues Rodrigues, et al, PPoPP 2014

Come

10

Come

#### **Tangram**

- A parallel algorithm framework for solving linear recurrence problems
	- Scan, tridiagonal matrix solvers, bidiagonal matrix solvers, recursive filters, …
	- Many specialized algorithms in literature
- Linear Recurrence very important for converting sequential algorithms into parallel algorithms

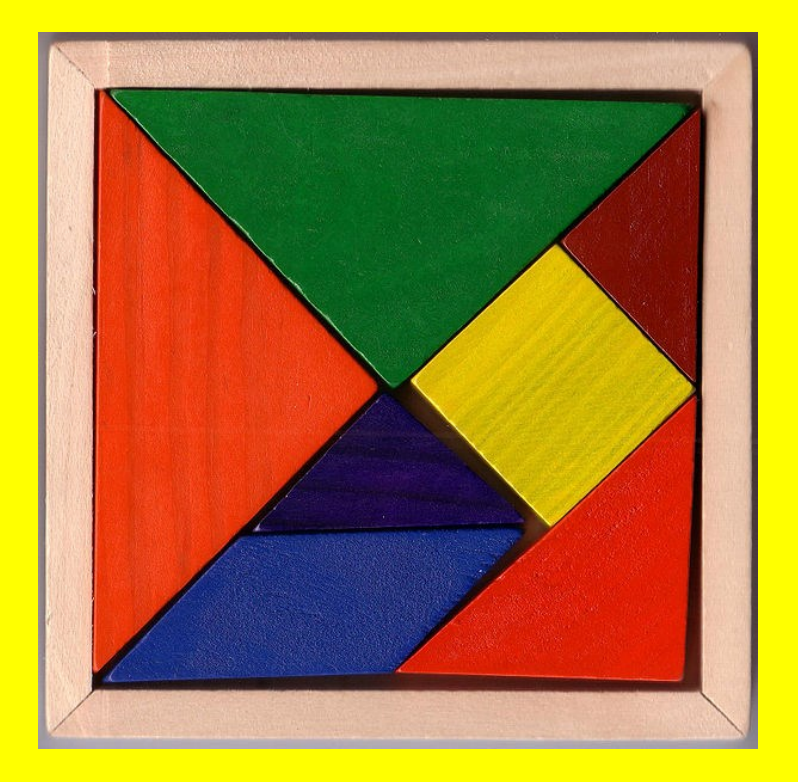

### **Tangrams Linear Optimizations**

- Library operations to simplify application tiling and communication
	- Auto-tuning for each target architecture
- Unified Tiling Space
	- Simple interface for register tiling, scratchpad tiling, and cache tiling
	- Automatic thread fusion as enabler
- Communication Optimization
	- Choice/hybrid of three major types of algorithms
	- Computation vs. communication tradeoff

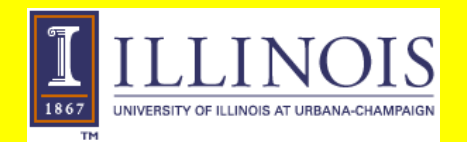

#### **Linear Recurrence Algorithms and Communication**

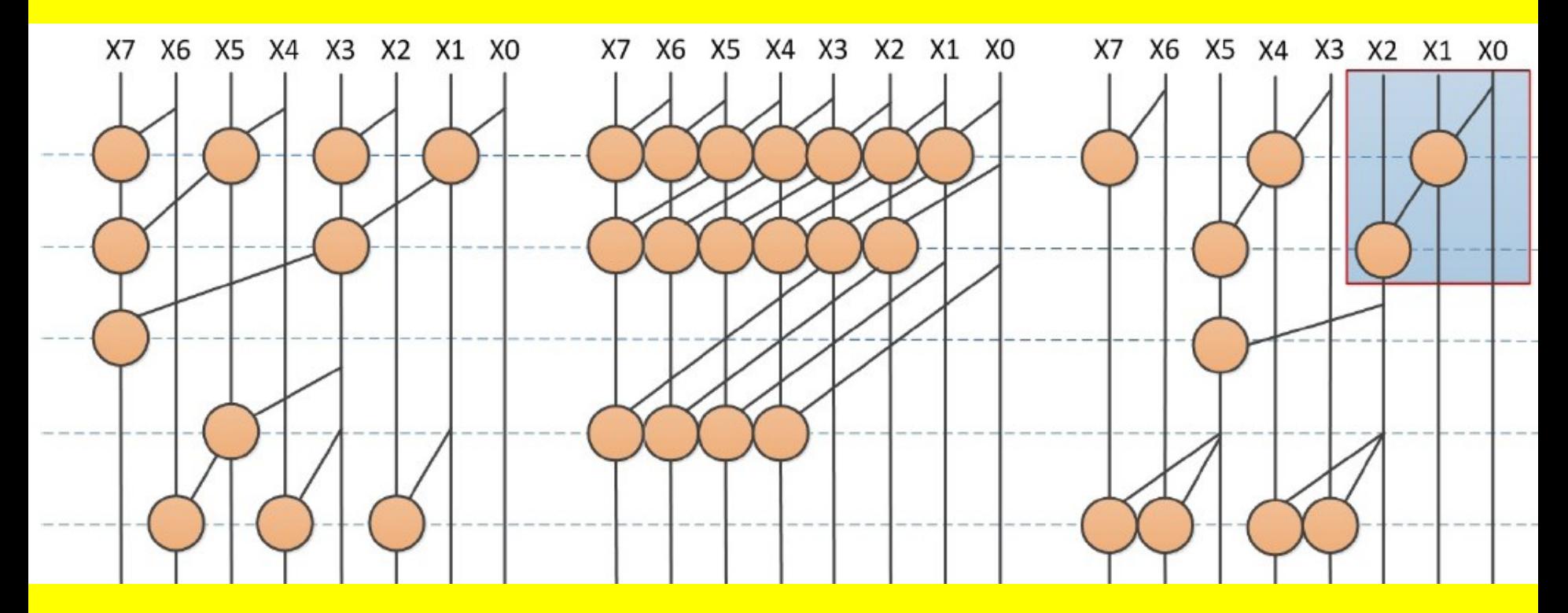

UNIVERSITY OF ILLINOIS AT URBANA-CHAMPAIGN

Brent-Kung Circuit Kogge-Stone Circuit Group Structured

Ex. Cyclic Reduction **Parallel Cyclic Reduction** Sectored Thomas

#### **Code Programmers Need to Write: Prefix sum**

#### • Sequential Code

```
• Tree-Structure Code
     SEQ Compute(...) :
     #pragma unroll
       for(…)
         UTS_REG(value,i+1) += UTS_REG(value, i);
     int p=sums[x];
     If (lane id>=1) sums[tx] = p = p + sums[tx-1];
     If (lane id>=2) sums[tx] = p = p + sums[tx-2];
     If (lane id>=4) sums[tx] = p = p + sums[tx-4];
     If (lane id>=8) sums[tx] = p = p + sums[tx-8];
     If (lane id = 16) sums[tx] = p = p + sums[tx-16];
     warp sum[warp id]=p;
```
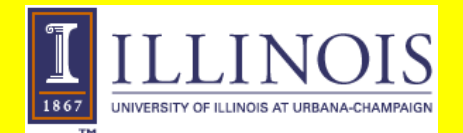

#### **Tangram Initial Results**

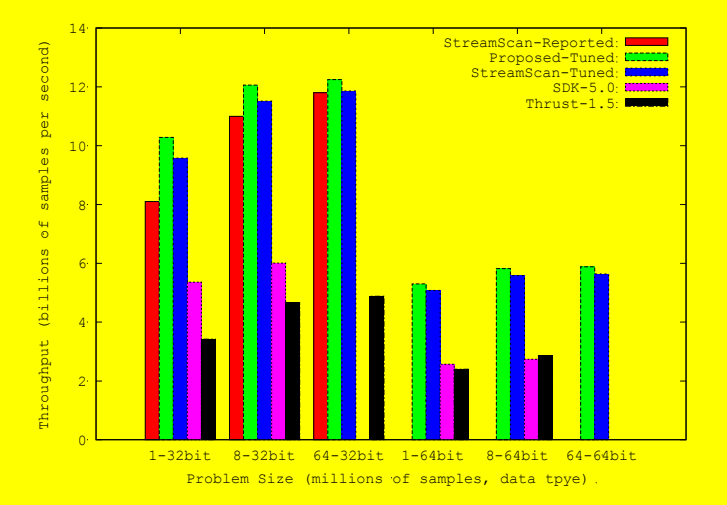

#### Prefix scan on Fermi (C2050) Prefix scan on Kepler(Titan)

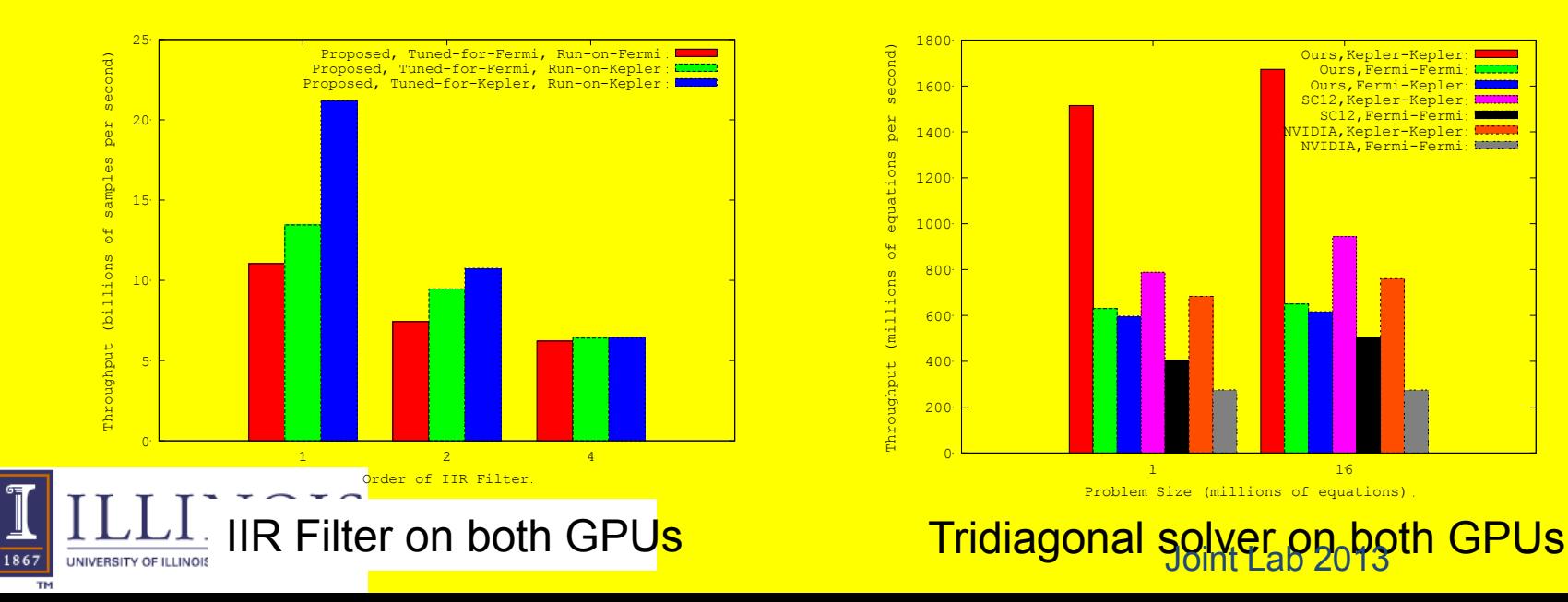

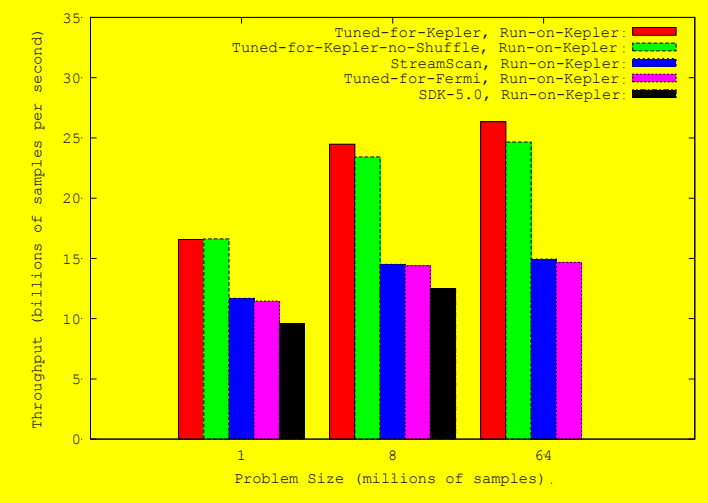

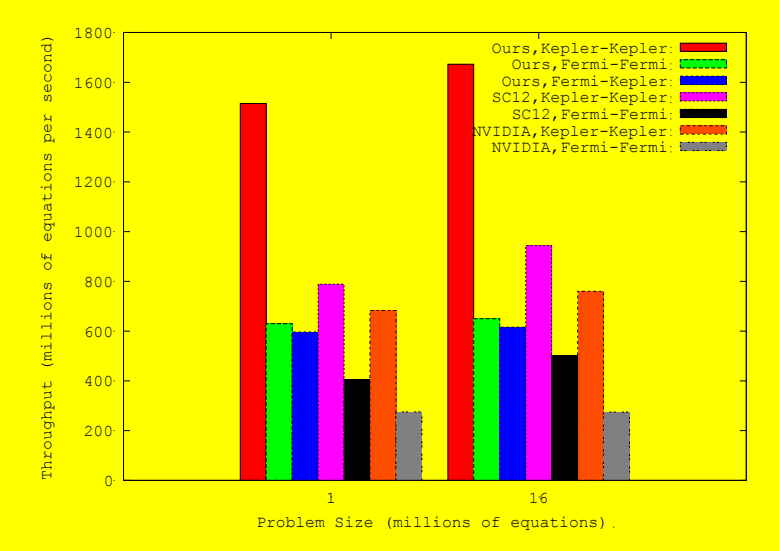

#### **Conclusion**

- Auto-tuned generic LR algorithms in Tangram outperforms specialized scan, tridiagonal, and IIR algorithms.
- Publish and release Tangram
	- Current tridiagonal solver in CUSPARSE is from UIUC based on the Tangram work
	- Integration with Triolet
- Triolet as an open source project
	- Develop additional Triolet library functions for important application domains
	- Develop Triolet library functions for GPU targets

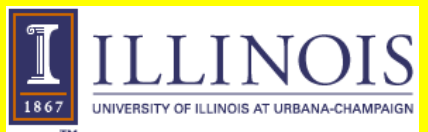

#### **THANK YOU!**

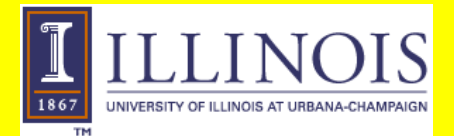